# **Google peut désormais résoudre des problèmes mathématiques plus délicats pour vous grâce à ces nouvelles fonctionnalités**

#### *Parents, réjouissez-vous !*

*Il suffit de prendre une photo et de laisser Google faire le reste.*

Écrit par Sabrina Ortiz, rédactrice en chef :

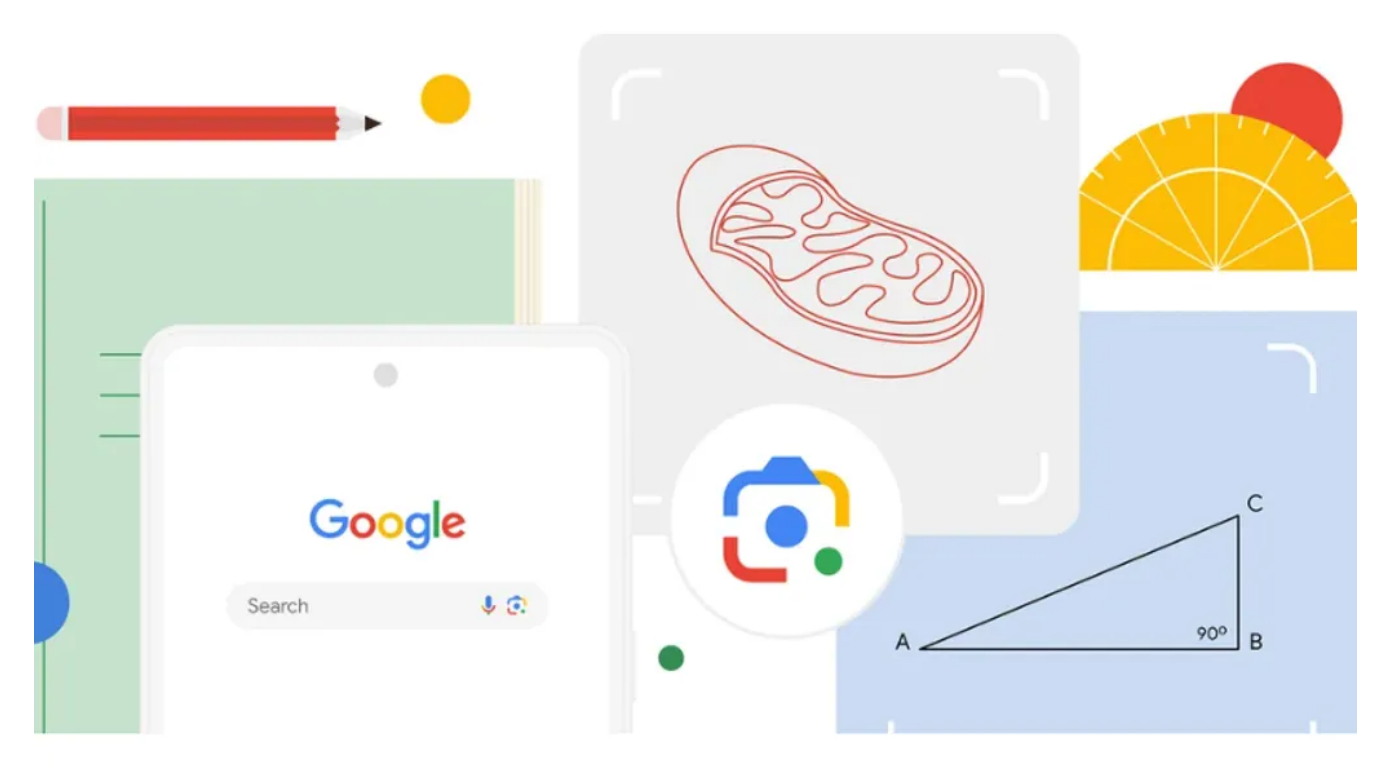

Sur Google

Les mathématiques sont une matière difficile car elles nécessitent une compréhension de la façon d'effectuer l'opération pour obtenir une réponse, ce qui rend plus difficile de rechercher une équation sur Google pour trouver la réponse difficile - jusqu'à présent.

Google [a ajouté](https://blog.google/products/search/more-help-with-math-and-science-problems-in-search/) de nouvelles mises à jour à [Search](https://www.zdnet.com/article/googles-new-ai-powered-tool-helps-users-learn-english-right-in-search/) et [Lens](https://www.zdnet.com/article/google-lens-my-7-favorite-ways-to-use-this-amazing-image-tool/) qui permettent aux utilisateurs d'obtenir plus facilement de l'aide pour résoudre des problèmes mathématiques.

Tout ce que les utilisateurs ont à faire maintenant est de taper l'équation ou l'intégrale dans la barre de recherche, ou de prendre une photo avec Lens pour obtenir une explication ou une solution étape par étape.

### **À lire aussi : [Chrome sur iOS dévoile une fonctionnalité très attendue. Voici comment y accéder](https://www.zdnet.com/article/chrome-on-ios-unveils-a-much-anticipated-feature-heres-how-to-access-it/)**

Pour tester l'expérience par vous-même, sur ordinateur, vous pouvez taper une équation ou taper le terme « Math Solver » dans la recherche Google où vous serez invité à saisir un problème mathématique ou à sélectionner parmi les exemples pour voir comment cela fonctionne.

L'expérience du solveur mathématique sera bientôt disponible sur mobile.

Lens peut également être utilisé par les utilisateurs pour prendre une photo de problèmes de triangles géométriques, résolvant ainsi le défi d'essayer de mettre des mots sur des problèmes principalement visuels.

Les progrès réalisés dans les grands modèles de langage de Google donnent également à la recherche la capacité de résoudre des problèmes de mots.

Tout ce que vous avez à faire est de taper le problème dans la recherche, où vous serez confronté à des étapes qui vous indiqueront comment résoudre le problème en identifiant les valeurs connues et inconnues et en fournissant des formules correctes.

## **À lire aussi** : **L'IA que je veux voir dans le monde [: 5 façons dont elle pourrait gérer ma boîte de](https://www.zdnet.com/article/the-ai-i-want-to-see-in-the-world-5-ways-it-could-manage-my-gmail-inbox-for-me/) [réception Gmail pour moi](https://www.zdnet.com/article/the-ai-i-want-to-see-in-the-world-5-ways-it-could-manage-my-gmail-inbox-for-me/)**

Enfin, Google facilite également l'exploration des concepts liés aux STIM sur la recherche en incluant des modèles 3D et des diagrammes interactifs pour près de 1 000 sujets de biologie, de chimie, de physique, d'astronomie et connexes, selon Google.

Par exemple, si vous recherchez « mitochondrie » sur Google, vous aurez la possibilité de cliquer sur un diagramme interactif qui fournit une vue d'ensemble, ainsi que des détails spécifiques sur les différentes parties.

#### **Sur Google**

*Recherche et mise en page par: Michel Cloutier CIVBDL 20231102 "C'est ensemble qu'on avance"*